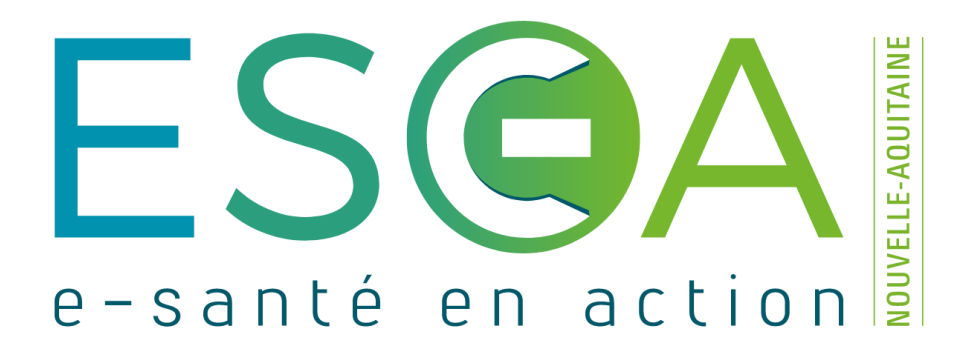

## **- MÉMO - «** *MISE EN ŒUVRE D'UN ACTIVITÉ DE TÉLÉSANTÉ* **»**

RECOMMANDATIONS ORGANISATIONNELLES ET TECHNIQUES

### **Préambule**

Dans ce document, vous trouverez les **recommandations du** *GIP ESEA Nouvelle Aquitaine* pour le **déploiement d'une activité de télésanté** au sein d'un établissement sanitaire ou médico-social.

La première partie propose **une fiche pratique** pour la mise en place rapide d'une **solution simple de téléconsultation**.

La seconde partie expose les **recommandations techniques** relatives à la **mise en œuvre de téléconsultations dans des conditions optimales**

Concernant les recommandations sur la qualité et la sécurité des actes de téléconsultation et télé-expertise, le lecteur est invité à consulter les documents édités par l'HAS et accessibles [ici.](https://www.has-sante.fr/upload/docs/application/pdf/2018-04/fiche_memo_qualite_et_securite_des_actes_de_teleconsultation_et_de_teleexpertise_avril_2018_2018-04-20_11-05-33_441.pdf)

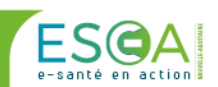

### **FICHE PRATIQUE SOLUTION SIMPLE DE TELECONSULTATION**

### **Démarrer simplement des activités de Téléconsultation**

Vous pouvez utiliser des **outils « grand public » mais qui garantissent la sécurité et la confidentialité des données patients**, par exemple :

- **[JITSI Meet](https://meet.jit.si/)** plutôt que *Skype*
- **[Signal](https://signal.org/fr/)** plutôt que *Whatsapp*
- **[Tutanota](https://tutanota.com/fr/)** plutôt que *Gmail*).

Vous pouvez également, simplement, vous équipez d'une **messagerie sécurisée de santé** (*e.g.,*  [MSS](https://mssante.fr/) ou [PROMESS\)](https://www.esea-na.fr/programmes/messagerie-securisee) et d'une licence professionnelle d'une **solution de visioconférence** (*e.g.,*  [WebEx\)](https://cart.webex.com/sign-up?locale=fr_FR).

Solution recommandée par ESEA =  $\frac{2\sqrt{2}}{P_{\text{robless}}}$ 

# **Les points clés à ne pas oublier**

 Être équipé d'une **tablette**, d'un **ordinateur portable récent avec caméra et micro intégrés** ou **d'un ordinateur fixe disposant d'une webcam additionnelle avec micro** (un exemple [ici\)](https://www.logitech.fr/fr-fr/product/c930e-webcam) ou un système d'audioconférence indépendant (un exemple [ici\)](https://www.jabra.fr/business/speakerphones/jabra-speak-series/jabra-speak-510#/).

 Avoir une **connexion Internet** (terrestre ou 4G) garantissant un **minimum de 2 Mbps** en débit montant **ET** en débit descendant (tester sa connexion ici : [https://www.speedtest.net/\)](https://www.speedtest.net/)

### **Pour aller plus loin**

Pour tout conseil, n'hésitez pas à contacter l'**équipe télémédecine du GIP ESEA** [\(telesante@esea](mailto:telesante@esea-na.fr)[na.fr\)](mailto:telesante@esea-na.fr).

Pour finir, sur le site du ministère, vous trouvez toutes les informations importantes et relatives à la télésanté :

[https://sante.gouv.fr/soins-et-maladies/prises-en-charge-specialisees/telesante-pour-l-acces-de](https://sante.gouv.fr/soins-et-maladies/prises-en-charge-specialisees/telesante-pour-l-acces-de-tous-a-des-soins-a-distance/article/la-telesante)[tous-a-des-soins-a-distance/article/la-telesante](https://sante.gouv.fr/soins-et-maladies/prises-en-charge-specialisees/telesante-pour-l-acces-de-tous-a-des-soins-a-distance/article/la-telesante)

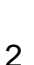

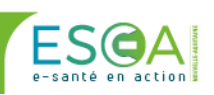

### **I - Recommandations ORGANISATIONNELLES**

L'établissement devrait idéalement disposer d'une **salle dédiée**<sup>1</sup> à l'activité de télémédecine (environ 15m<sup>2</sup> ) et garantissant :

- un environnement propice à la **confidentialité**, au **silence**, au **confort** du patient et à la **sécurité** des personnes (*i.e.,* personnel médical et patient).
- un **environnement technique optimal** pour l'utilisation du matériel et des solutions informatiques de télémédecine (voir section II).
- un **accès au système d'information** de l'établissement (Dossier Patient Informatisé) depuis la station de télémédecine.
- un **éclairage suffisant et adapté** : lumière naturelle et diverses sources artificielles en appoint.
- du **matériel médical standard** nécessaire à l'examen élémentaire du patient : stéthoscope, tensiomètre, otoscope, *etc*.
- si besoin, du matériel médical spécifiquement adapté à la thématique de la téléconsultation (*e.g.,* électrocardiographe, spirographe, dermatoscope, etc.).
- du **matériel de désinfection**.

 $\overline{a}$ 

• une **accessibilité en lit médicalisé** ou, *a minima,* en fauteuil roulant.

Dans le cas où les activités de téléconsultation seraient envisagées partiellement ou totalement en « mobilité » (*e.g.*, en EHPAD, directement dans la chambre des résidents), la mise en œuvre des actes de télésanté devra être strictement identique en tout point de la structure. Il conviendra alors de **garantir des conditions iso-fonctionnelles** concernant :

- Les possibilités d'**installation du patient et du matériel** médical et technique.
- Les **performances des solutions de télémédecine** et, particulièrement, le dispositif de visioconférence (voir section suivante).

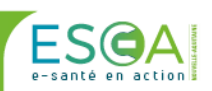

L'attribution d'une salle dédiée est notamment indispensable pour les établissements qui souhaiteraient devenir à termes des centres « ressources » en télémédecine (i.e., mise à disposition de l'équipement de télémédecine pour des intervenants externes à la structure).

# **II - Recommandations MATERIEL ET RESEAU**

Le bon fonctionnement des solutions de télésanté nécessite impérativement l'utilisation de **matériels informatiques récents** et d'une **connexion internet stable et performante**. **La qualité des visioconférences est particulièrement tributaire de ce dernier élément.**

#### • **Matériel**

*A minima*, une station de télésanté doit être constituée des éléments suivants :

- ➢ un ordinateur sous **Windows 8.1** équipé au minimum de :
	- un **processeur intel i3** ou équivalent
	- **4 Go** de RAM
	- 250 Go de stockage
- ➢ un écran de 19 pouces.
- ➢ une **webcam**
- ➢ un **micro + des haut-parleurs**

Une station « idéale » de télésanté pourrait être constituée des éléments suivants :

- ➢ un ordinateur sous **Windows 10 « pro » 64 bits** équipé au minimum de :
	- un **processeur intel i5** ou équivalent
	- **6 Go** de RAM
	- 500 Go de stockage
	- une carte graphique permettant de **brancher un 2ième écran**
- ➢ un **écran principal** de 21 pouces.
- ➢ un **écran additionnel** de 27 pouces pour la visioconférence.
- ➢ une **webcam haute définition**
- ➢ un **système d'audio-conférence** (micro + haut-parleurs)

Dans le cas d'un ordinateur portable, l'ensemble des recommandations restent identiques. La taille de l'écran devrait être de **15,5 pouces minimum** pour un confort d'usage, surtout sans écran additionnel.

• **Réseau**

Concernant la connexion Internet, les solutions de visioconférence nécessitent généralement une **disponibilité permanente de 2 à 4 Mo** sur la bande passante, en débit montant et descendant, afin d'offrir une bonne qualité d'échange (vidéo et audio) tout au long des téléconsultations. Plusieurs cas de figure peuvent garantir ce prérequis :

- Ligne Internet de type « fibre » de 100 Mo ou plus.
- Ligne SDSL de 4 Mo dédiée aux flux de données liés à la télésanté
- Connexion via routeur ou clé 4G dédiée à la télésanté
- Ligne ADSL de 10 Mo minimum (si débit montant supérieur à 4Mo)

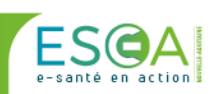

**ATTENTION** : Quel que soit le cas de figure, l'idéal est qu'un audit technique de la ligne soit réalisé par votre service ou prestataire informatique afin d'évaluer les performances de la connexion Internet et de s'assurer que les 2 à 4 Mo indispensables à la solution de visioconférence soient bien disponibles en **permanence**, et de façon **symétrique** (montant et descendant), sur la bande passante. Cet audit peut consister à la fois en des mesures de débit, un monitoring de bande passante et des tests directs de visioconférence.

En première intention, vous pouvez tester vos débits sur différents sites Internet comme par exemple celui-ci :<https://www.speedtest.net/>

Dans le cas d'une pratique « mobile » au sein de la structure, toute pièce pouvant potentiellement accueillir une téléconsultation devrait disposer d'**au moins une prise RJ45** afin de pouvoir brancher la station de télésanté directement sur le réseau de l'établissement.

Si l'installation de prises réseau ne peut pas être envisagée, **un réseau wifi performant**  devrait alors être déployé afin de garantir de façon **stable**, **permanente** et **en tout point** de la structure**,** la disponibilité de 2 à 4 Mo de bande passante en symétrique.

**ATTENTION** : L'optimisation du réseau wifi nécessite une étude technique par un prestataire spécialisé afin que le type et la répartition des bornes soient adéquats aux performances de signal attendues.

Enfin, comme indiqué précédemment, l'acquisition d'une **« Box 4G »** peut également s'avérer une **bonne option technique** si la couverture réseau de l'établissement est satisfaisante. L'option « 4G » est par ailleurs **bien moins couteuse qu'un réseau wifi de qualité**.

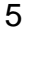

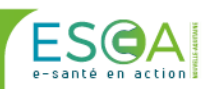

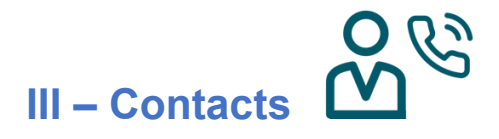

Le GIP ESEA se tient à la disposition des acteurs de terrain pour apporter son expertise dans le déploiement opérationnel des projets de télésanté

### **Contact : telesante@esea-na.fr**

Découvrez également vos **référents de proximité Télésanté** sur [la page Contact du](https://telesante.esea-na.fr/contact)  [guichet Télésanté.](https://telesante.esea-na.fr/contact)

Pour toute question, n'hésitez pas également à contacter notre cellule d'Assistance aux Utilisateurs ou consulter notre site Internet :

#### Assistance aux utilisateurs **ESEA Nouvelle-Aquitaine**

**R** 05 64 090 090

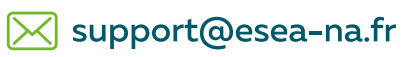

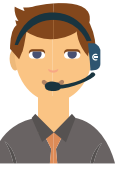

 $\triangleright$  [Formulaire de contact \(+\)](https://www.esea-na.fr/assistance-technique)

### **[www.esea-na.fr/](https://www.esea-na.fr/)**

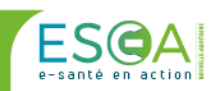